## APTS - Survival Analysis Lab Session 2 - Solutions

Ingrid Van Keilegom August 26, 2016

```
1. > library("survival")
  > library("KMsurv")
  > data(burn)
  > fit1 = coxph(Surv(T3,D3)~Z1,data=burn)
  > summary(fit1)
  Call:
  cosh(formula = Surv(T3, D3) \tilde{z} Z1, data = burn)
    n= 154, number of events= 48
        coef exp(coef) se(coef) z Pr(>|z|)Z1 -0.5614 0.5704 0.2934 -1.914 0.0557 .
  Signif. codes: 0 ?***? 0.001 ?**? 0.01 ?*? 0.05 ?.? 0.1 ? ? 1
     exp(coef) exp(-coef) lower .95 upper .95
  Z1 0.5704 1.753 0.321 1.014
  Concordance= 0.566 (se = 0.039 )
  Rsquare= 0.024 (max possible= 0.942 )
  Likelihood ratio test= 3.73 on 1 df, p=0.05347Wald test = 3.66 on 1 df, p=0.05567Score (logrank) test = 3.76 on 1 df, p=0.052562. > fit2 = coxph(Surv(T3,D3)~Z1+Z4,data=burn)
  > summary(fit2)
  Call:
  \text{coxph}(\text{formula} = \text{Surv}(\text{T3}, \text{D3}) \approx \text{Z1} + \text{Z4}, \text{data} = \text{burn})n= 154, number of events= 48
          \c{o} exp(coef) se(coef) z Pr(\ge |z|)Z1 -0.524764 0.591695 0.295769 -1.774 0.076 .
  Z4 0.007248 1.007275 0.007145 1.015 0.310
```

```
---
Signif. codes: 0 ?***? 0.001 ?**? 0.01 ?*? 0.05 ?.? 0.1 ? ? 1
  exp(coef) exp(-coef) lower .95 upper .95
Z1 0.5917 1.6901 0.3314 1.056
Z4 1.0073 0.9928 0.9933 1.021
Concordance= 0.585 (se = 0.046 )
Rsquare= 0.03 (max possible= 0.942 )
Likelihood ratio test= 4.7 on 2 df, p=0.09551Wald test = 4.72 on 2 df, p=0.09461Score (logrank) test = 4.82 on 2 df, p=0.08972
> fit3 = coxph(Surv(T3,D3)~Z4,data=burn)
> summary(fit3)
Call:
cosh(formula = Surv(T3, D3) \sim Z4, data = burn)
 n= 154, number of events= 48
      coef exp(coef) se(coef) z Pr(>|z|)Z4 0.008906 1.008946 0.007010 1.27 0.204
  exp(coef) exp(-coef) lower .95 upper .95
Z4 1.009 0.9911 0.9952 1.023
Concordance= 0.552 (se = 0.045 )
Rsquare= 0.01 (max possible= 0.942 )
Likelihood ratio test= 1.49 on 1 df, p=0.2215Wald test = 1.61 on 1 df, p=0.2039Score (logrank) test = 1.62 on 1 df, p=0.2025P-values :
  • Wald test : 0.076• Likelihood ratio test : T_{LR} = 4.70 - 1.49 = 3.21 \Rightarrow P-value = 0.073
    > 1-pchisq(3.21,1)
```
[1] 0.07318948

3. > fit4 = survfit(fit2, newdata=data.frame(Z1= $c(0,1)$ , Z4=25), conf.type="log-log") > plot(fit4)

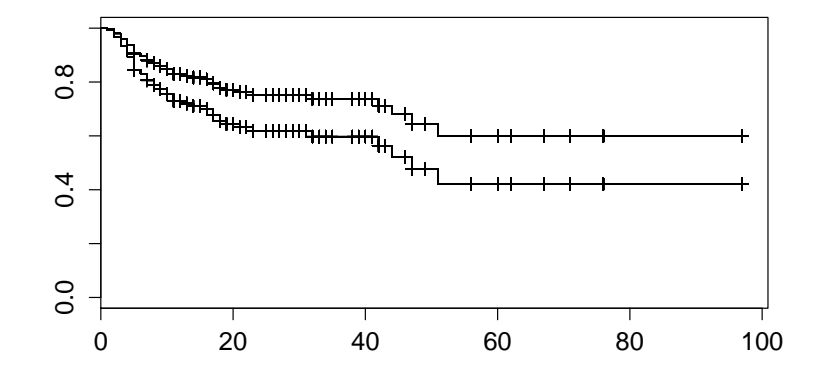

4. > mat=cbind(fit4\$time,fit4\$surv,fit4\$lower,fit4\$upper) > t20=(fit4\$time==20) > mat[t20,c(2,4,6)] 1 1 1 0.6442330 0.5166641 0.7461969 > mat[t20,c(3,5,7)] 2 2 2 0.7709242 0.6632128 0.8480441